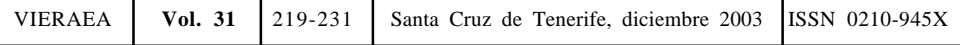

# **Un método de estudio de bionomía bentónica utilizado en las costas canarias para fondos poco profundos**

Jacinto Barquín Díez<sup>1</sup>, Gustavo González Lorenzo<sup>1</sup> & MARÍA CANDELARIA GIL-RODRÍGUEZ2

*1) Departamento de Biología Animal (Biología Marina); jbarquin@ull.es 2) Departamento de Biología Vegetal (Botánica) Universidad de La Laguna, 38071 La Laguna, Tenerife, islas Canarias mcgil@ull.es*

BARQUÍN DÍEZ, J., G. GONZÁLEZ LORENZO & M. C. GIL-RODRÍGUEZ (2003). A method to study benthonic bionomy used in the coasts of Canary Islands with a narrow marine platform. *VIERAEA* 31: 219-231.

ABSTRACT: A method used to study the bionomy up to 50 m depth in the sea shore on the Canary Islands is shown. It has optimized in our research during the last few years. Three steps can be considered: collection of previous information, including bathymetry; data collection under sea, and bionomic mapping. We use three techniques to collect data about type of sea bottom and communities depending on depth: aerial photography and scuba for the first zone of shallow water; then aquaplane until 30 m depth; and TV camera until 50 m depth. The procedure to analyze the sea bottom from computerized aerial photos is shown. Positions are taken with a GPS and the georeferenced information is compiled in a GIS. This method implies the use of simple and cheap equipment when applied to territories with a narrow platform. It could be adapted for similar sea bottoms in other territories.

Key words: Benthonic bionomy, method, aerial photography, aquaplane, Canary Islands.

RESUMEN: Se expone el método utilizado en el estudio de la bionomía bentónica de la franja sublitoral, hasta los 50 m de profundidad, de las costas de las islas Canarias, puesto a punto a lo largo de los trabajos investigación realizados en los últimos años. Consta de tres etapas: recopilación de la información previa, incluyendo la batimetría, recogida de datos en el mar y levantamiento del mapa bionómico. Para recoger datos relativos al tipo de fondo y las comunidades se aplican tres técnicas en función de la profundidad: en la franja comprendida entre 0 y 15 m se utilizan fotografías aéreas y se realizan perfiles mediante buceo autónomo; desde esta zona hasta los 30 m de profundidad se usa un acuaplano y para estudiar el fondo hasta los 50 m se emplea una cámara de televisión. Se describe el procedimiento seguido para tratar digitalmente las fotos aéreas y poder observar el fondo marino. Para tomar la posición se utiliza un GPS y la información georreferenciada se integra en un Sistema de Información Geográfico (SIG). El método, adaptado a fondos de escasa plataforma como los de Canarias, supone la utilización de equipos poco costosos y sencillos, y puede ser ajustado a otros tipos de fondos similares.

Palabras clave: Bionomía bentónica, método, fotografía aérea, acuaplano, islas Canarias.

## **INTRODUCCIÓN**

Un mapa bionómico del bentos marino es aquel en el que se representan los tipos de fondos y las comunidades biológicas en el lugar que ocupan en el espacio. Comprende, por tanto, los dos aspectos más importantes del medio: el **abiótico** (sustrato, tipo de fondo o hábitat) y el **biótico** (especies y comunidades). Durante los 10 últimos años hemos llevado a cabo varios estudios de la bionomía bentónica de las costas de las islas Canarias, hasta los 50 m de profundidad, en los cuales hemos desarrollado y puesto a punto el método que se expone en el presente trabajo.

A grandes rasgos, las características más importantes de los fondos litorales de Canarias son su relieve abrupto, en gran parte determinado por su origen volcánico (Yanes Luque, 1990), la oligotrofia de las aguas que los bañan y la escasa plataforma insular. La anfractuosidad y la gran pendiente del terreno impiden que se puedan usar las técnicas de observación tradicionales aplicadas en otras zonas, como son el arrastre de cámaras de TV provistas de patines y los dragados sistemáticos efectuados en transectos (Gamble, 1984). Sin embargo, la transparencia de las aguas permite utilizar métodos visuales, como la fotografía aérea y el acuaplano, que serían poco eficaces o inviables en otras aguas más ricas y opacas (Rogers, 1994; Kendall *et al.,* 2001). El método descrito a continuación está adaptado a estas circunstancias y se podría aplicar al estudio de otras costas de características similares.

Existe un alto grado de correspondencia entre algunas comunidades marinas y el hábitat en el que se desarrollan, de manera que si se conocen las características del fondo ya se ha avanzado un paso importante en el estudio bionómico. Por citar dos ejemplos, las praderas de fanerógamas marinas sólo viven sobre fondos arenosos, y los blanquizales sólo se instalan sobre sustrato duro. Sin embargo, no todos los fondos de arena están poblados por praderas ni todas las rocas por blanquizales. Son otros muchos factores, algunos muy difíciles de ponderar, los que debemos añadir para completar el conjunto de condiciones necesarias para que una determinada comunidad se desarrolle. De esta relación entre sustrato y comunidad se deduce la necesidad de contar con la información física y topográfica del terreno (batimetría del fondo, fotos aéreas, línea de costa, etc.) **antes** de acometer la bionomía.

Al igual que ocurre en el medio terrestre, el mapa de bionomía bentónica constituye una herramienta fundamental para ahondar en el conocimiento de la flora y la fauna del litoral y para el desarrollo de cualquier proyecto de gestión y explotación de los recursos costeros. También es indudable su utilidad para cuantificar el impacto ambiental producido por las intervenciones humanas y para conocer la evolución temporal de las comunidades.

El método expuesto aquí consta de tres etapas: **recopilación** de la información previa, incluyendo la batimetría, **recogida de datos** en el mar y **levantamiento** del mapa bionómico. Como herramienta informática de trabajo hemos escogido un Sistema de Información Geográfica, o SIG (*Geographic Information System, GIS*) (Gutiérrez Puebla, 1994; Moldes, 1995). Por eso, tanto la información previa como la que se genera durante las campañas de recogida de datos debe estar informatizada y ser compatible con el SIG. Así mismo, el resultado final del estudio lo constituye la información necesaria para construir los mapas bionómicos con estos programas. Es característica de los SIGs la disposición de la información georreferenciada en **capas**, las cuales se pueden tratar y analizar por separado o en conjunto, superponerse y seleccionarse para producir el mapa que se desee (Esri, 1996). El objetivo final consiste en la creación de dos capas del SIG: una correspondiente a los sustratos y otra a las comunidades (Barredo, 1966; Bermejo Domínguez, 2002; Bosque Sendra, 1992; González, 1994).

## FASES DEL TRABAJO

**1. Primera fase: Recopilación de la información:** Consiste en el acopio de la información cartográfica y bionómica disponible de la zona y su informatización. La información relativa a la profundidad -bien sean los mapas batimétricos, incluyendo la línea de costa, o el Modelo Digital del Terreno, o MDT- es una de las más importante (Felicísimo, 1994, 1999) y constituye la primera capa del SIG sobre la que se añadirán las demás. También se integra en esta fase la información complementaria disponible de la zona, obtenida mediante las cartas de navegación, cartas de pesca, estudios sobre hidrodinamismo, estudios sobre extracciones de arena, etc., y la relativa al medio terrestre que pueda a ayudar en la interpretación de las observaciones submarinas.

**1.1. La leyenda de los mapas:** la leyenda se construye a partir de los conceptos por los cuales se definen las diferentes entidades del terreno que se pretenden representar. Estos conceptos han de estar lo suficientemente claros como para que no den lugar a dudas en su clasificación. La escasa bibliografía dedicada a la caracterización de las comunidades sublitorales del litoral canario nos planteó serias dudas a la hora de introducir algunas comunidades en la leyenda. A falta de estos estudios y después de numerosas reuniones con los especialistas llegamos a elaborar una leyenda consensuada, en la que aparecen algunas comunidades mal caracterizadas entre otras más estudiadas por habérseles dado mayor atención en los escasos estudios del bentos canario. Aún falta por conocer la ecología de algunas especies a las que se les otorga en la leyenda el grado de definidoras de una comunidad, sin que se sepa a ciencia cierta si la comunidad en la que aparecen es tal o es parte de otra de mayor rango. Es en estos aspectos de la ecología marina canaria en donde hay un gran trecho por recorrer y en donde existen grandes regiones ignotas.

No obstante, la leyenda de las comunidades del horizonte sublitoral que aplicamos en nuestros proyectos constituye una aproximación y es, por lo tanto, susceptible de ganar precisión y rigor científico a medida que se profundice en el estudio de las comunidades del bentos canario.

Los problemas que se plantean en esta fase son también de otra índole y surgen cuando se intenta compatibilizar la información de distinta procedencia, obtenida con métodos y en épocas diferentes, representada sobre el papel con proyecciones desconocidas y a distinta escala (Ariza, 2002). El desconocimiento de los métodos empleados para trazar algunos mapas, aparentemente precisos y detallados, impide que se pueda aceptar, sin reservas, la información contenida en ellos. Este es el caso de los mapas creados antes del desarrollo del sistema GPS, en los cuales las posiciones se tomaron de forma aproximada. También hay que tener en cuenta que hasta mayo de 2000, el sistema GPS tuvo una precisión menor que la actual. En ocasiones se dispone de información bionómica representada con otras leyendas diferentes de la acordada para el SIG, a la cual hay que darle, por lo tanto, un interpretación diferente. Esta heterogeneidad de leyendas, precisiones y soportes obliga a asignarle a la información previa que se introduzca en el SIG un valor de fiabilidad, en función de su procedencia y antigüedad.

Parte de la información recopilada se incorpora al programa de navegación instalado en el ordenador de a bordo que se utilizará en la siguiente fase del método. En nuestro caso resultaron de gran ayuda las fotos aéreas tratadas y los mapas de pendientes. **1.2. Fotos aéreas:** Debido a la transparencia de las aguas canarias, una fuente de información importante para el estudio de la franja litoral emergida y la sumergida más somera la constituyen las fotografías aéreas (Fernández García, 2000), pues permite la localización de las comunidades más conspicuas situadas a poca profundidad y de los accidentes del terreno más superficiales (Rogers, 1994; Kendall *et al.,* 2001). Los primeros metros de la franja sublitoral forman, precisamente, la zona de más difícil acceso para cualquier embarcación y en la que, en algunos casos, sólo se puede bucear contados días al año. Una vez digitalizadas y antes de ser analizadas, las fotos se procesan por medio de programas de retoque fotográfico, con el fin de resaltar los colores. El tratamiento digital consiste en equalizar los canales rojo, verde y azul (RGB) por separado para darle la misma importancia a los tres colores. Esta operación se realiza manualmente, eligiendo los sectores a tratar de forma que aparezcan con claridad las manchas de colores que están camufladas con el azul marino predominante. (Fig. 1).

Los reflejos del sol en la superficie del agua, la turbidez o la presencia de espuma impiden que se pueda obtener información de las fotos tratadas. Por eso es importante disponer de series de fotos obtenidas en diferentes vuelos, en condiciones óptimas de iluminación, durante la bajamar, con una buena transparencia del agua y la mar en calma.

Tratando de esta manera las fotos aéreas del litoral SW de Tenerife, hemos podido detectar manchas que se corresponden con cambios reales de color del fondo hasta unos 15 m de profundidad y, en ocasiones, hasta los 20 m. Si bien en algunos casos, los elementos del paisaje submarino poseen colores contrastados, como son los arenales y los blanquizales de tonos claros y las praderas de algas oscuros, en otros no se pueden distinguir unos de otros, como es el caso de la sombra de los veriles o de las rocas y las algas, o la turbidez del agua y los fondos de arena clara. Aunque se puedan delimitar estas manchas con precisión, no se conocerá su identidad hasta no observarlas sobre el terreno, bien sea a simple vista en la bajamar, o bien mediante buceo o con la cámara submarina, por lo que la interpretación de las fotos aéreas tratadas sólo es posible en la siguiente fase del trabajo.

**1.3. Mapas de pendientes:** A partir del MDT se crean los mapas de pendientes en los que se representa la inclinación del terreno en una escala de color arbitraria. A diferencia de los mapas de relieve sombreado y de las reconstrucciones tridimensionales, en estos no existe una iluminación virtual que reproduzca las sombras del terreno, ni una perspectiva que lo deforme,

pues contienen únicamente la información de la pendiente con independencia de los demás parámetros. El software utilizado para analizar el MDT permite obtener, además, otros resultados, como la orientación, y la primera y segunda derivada de la pendiente, así como seleccionar las áreas con pendientes mayores que un valor determinado. Aunque menos expectaculares que los mapas de relieve sombreado y las reconstrucciones tridimensionales, los mapas de pendientes son más fáciles de interpretar y proporcionan la misma información. (Fig. 2).

En función de la definición del MDT (distancia entre los puntos de la malla), se pueden distinguir en estos mapas los distintos sustratos y los accidentes del fondo, con mayor detalle cuanto más pequeña sea esta distancia. Una definición adecuada para la mayoría de los casos es de 1 m, aunque supone trabajar con un volumen considerable de información. A partir de 5 m de definición sólo se observan los accidentes más notables del terreno y se pierde información de las características finas del fondo.

**2. Segunda fase: Recogida de datos:** Las campañas de recogida de datos se realizan desde una embarcación provista de:

- o PC portátil, con el programa de navegación y las imágenes georreferenciadas.
- o Ecosonda con receptor GPS conectada al PC.
- o Equipo de televisión submarina, consistente en una cámara submarina de color, provista de cable para la observación inmediata de la imagen, y un monitor de TV conectado a una grabadora de video.
- o Equipos de buceo autónomo completos.
- o Acuaplano.

Las características de la embarcación destinada a las campañas de recogida de datos son las habituales en este tipo de trabajos: buena maniobrabilidad, bañera amplia, escaso calado y la posibilidad de albergar con comodidad a los integrantes del equipo investigador, que en nuestro caso osciló entre 3 y 5 personas. Tiene que contar, además, con el suministro de energía eléctrica necesaria para el funcionamiento de los equipos.

**2.1. Observaciones con la cámara de TV submarina:** La cámara de TV se utilizó siempre con el barco parado, pues por experiencias anteriores sabíamos que existe un gran riesgo de colisión con el fondo rocoso o encuentros con cabos sueltos cuando el equipo se arrastra por el fondo o cerca de él.

Mediante inmersiones de la cámara en puntos concretos se determina el tipo de fondo y la comunidad sin necesidad de la inmersión de un buceador. Si bien la información proporcionada por la cámara es puntual, se puede realizar un número considerable de observaciones de los fondos a profundidades mayores de 30 m, la máxima a la que resulta viable realizar perfiles con buceadores. La cámara que usamos es de pequeño tamaño y dispone de un cable de 100 m, por lo que la profundidad máxima de 50 m del área de trabajo queda totalmente cubierta. Para visualizar las imágenes contamos con un televisor de 17 pulgadas alimentado a través de las baterías del barco mediante un convertidor de 12 V continua a 220 V alterna. Disponemos también de una grabadora de vídeo doméstica, en el sistema VHS, en donde almacenamos las tomas más interesantes. A cada toma submarina es conveniente añadirle la información complementaria que permita identificarla posteriormente; a modo de claqueta cinematográfica *a posteriori*, nosotros añadimos una corta toma de una tablilla, con la profundidad, fecha, hora, etc., escritas a mano.

**2.2. El acuaplano:** Consiste en un trineo en forma de avión, de unos 2 m de largo y 1.8 m de envergadura, arrastrado por el barco y pilotado por un buceador. Las profundidades a las que

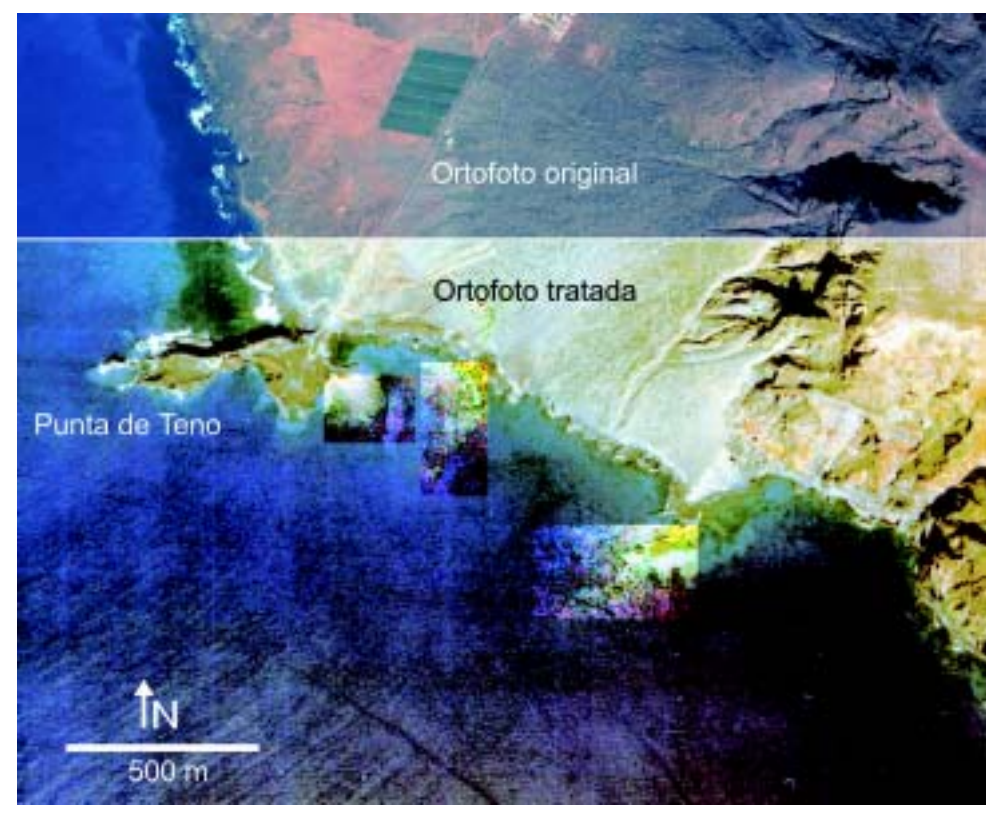

Fig. 1. Ortofotos de la costa próxima a Punta de Teno, W de Tenerife. La superior es la original y la inferior está tratada para resaltar los detalles de la porción de costa sumergida. Obsérvese cómo se destaca la comunidad dominada por algas (mancha oscura) y el blanquizal (en azul claro) situados al norte de Punta de Teno, apenas visibles en la foto no tratada. También aparecen los reflejos de las olas en la parte inferior izquierda y un bandeado perpendicular a éstas, que se interpreta como un artefacto.

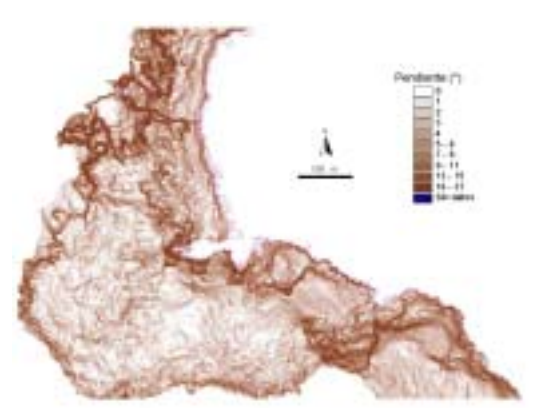

Fig. 2. Mapa de pendientes de la misma zona representada en la Fig. 1, obtenido a partir del Modelo Digital del Terreno, con una definición de 5 m.

es operativo varían con la transparencia de las aguas, la hora del día y la fuerza de las corrientes. Con poca corriente y durante las horas de máxima iluminación, se pueden observar con este aparato los fondos comprendidos entre 10 y 30 m de profundidad. (Fig. 3).

Mediante un sistema de palancas, el buceador puede girar las alas por separado o a la par y cambiar su posición, tanto en la vertical como hacia los lados. Sin embargo, a velocidades mayores de 2 nudos (aproximadamente 1 m/s) la corriente genera una gran resistencia para cambiar la posición de las alas, por lo que el buceador ha de aplicar un gran esfuerzo para pilotar el aparato. Como además tiene que anotar sus observaciones en una tablilla (colocada en una de las alas), se ve imposibilitado de emplear su fuerza y atención en maniobrar. A mayores velocidades se hace difícil gobernar el acuaplano, observar el fondo, hacer anotaciones y controlar el equipo de buceo, todo ello a la vez. **2.2.1. Condiciones de arrastre y anotaciones:** En nuestro caso, el acuaplano se arrastró a una velocidad aproximada de 1,5 nudos (unos 0,8 m/s), el cabo de remolque fue de 80 a 100 m de largo y la profundidad de trabajo estuvo situada de 3 a 5 m por encima del fondo. Como medida de seguridad, el buceador arrastraba una pequeña boya. La profundidad de trabajo, la velocidad de la embarcación y el largo del cabo de remolque son factores que se tienen que calcular sobre la marcha y adaptarse a la orografía del fondo, las corrientes marinas y la

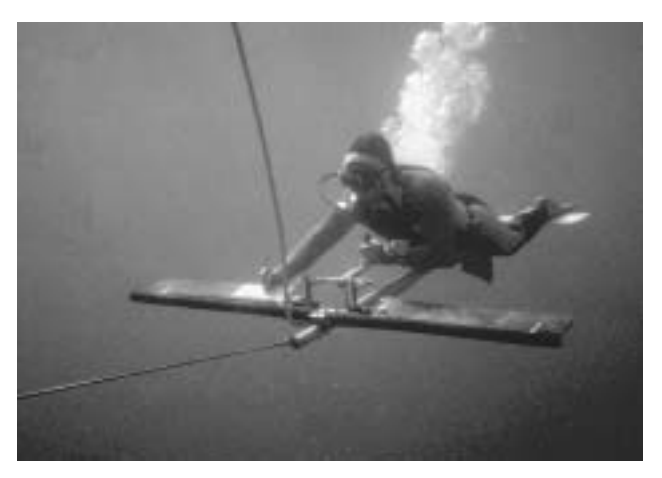

Fig. 3. Fotografía del acuaplano utilizado en los proyectos de bionomía. El buceador está conectado a un sistema de inmersión semi-autónomo, denominado *narguilé*, mediante el cual obtiene el aire a través de una manguera (visible en la foto). La tablilla de anotaciones está sujeta con velcro en el ala derecha del aparato.

presencia de cabos no balizados, abundantes en las zonas de pesca con nasa. Como la capacidad de maniobra del acuaplano es escasa, es importante planificar previamente el trayecto y vigilar el fondo con la ecosonda y con el navegador de a bordo, para no forzar al acuaplanista a realizar una maniobra arriesgada, ante la súbita aparición de un veril o una roca.

Las anotaciones del piloto del acuaplano consisten en tres parámetros: el tiempo transcurrido en su cronómetro desde el inicio sincronizado con el que se registra en el programa de navegación-, el tipo de fondo y

la comunidad, apuntadas solamente cuando observa cambios. Mientras se realiza la pasada con el acuaplano, en el programa navegador se registra la ruta seguida por el barco junto con la referencia temporal del momento en que se registra. Esta escala temporal, cotejada con la del buceador, sirve para situar correctamente las observaciones. En función de la velocidad, el largo del cabo de remolque y la profundidad de trabajo, se puede calcular el tiempo que tarda el acuaplano en pasar por el mismo punto que el barco, entre unos 60 y 120 segundos en las condiciones señaladas antes. En el tratamiento posterior de esta información se descuenta este desfase de tiempo para hacer coincidir la posición de la observación con la del trayecto del barco. La distancia horizontal entre el acuaplano y el barco se calcula por triangulación. Para conseguir exactitud con el acuaplano, el barco ha de seguir un rumbo lo más recto posible, no hacer paradas y llevar una velocidad uniforme. Así mismo, el buceador tiene que transcribir sus observaciones al final de su inmersión y traducir las anotaciones escritas en condiciones precarias.

**2.2.2. Alternativas al acuaplano:** Existen en el mercado aparatos, denominados "torpedos" o "scooters" submarinos, destinados a remolcar al buceador y permitirle un avance rápido y cómodo (Rogers, 1994), con los cuales se podrían evitar los sobresaltos del acuaplano. Sin embargo, tras llevar a cabo varias experiencias con torpedos, nos decidimos por el primero, pues no necesita mantenimiento (las baterías de los *"scooter"s* se tienen que recargar después de cada uso) y se puede tomar la posición del buceador con el GPS del barco mediante el procedimiento descrito. El acuaplano permite, también, el uso de sistemas de inmersión semiautónomos, como el "narguilé*"*, en los cuales al buceador recibe el aire a presión a través de una manguera. Este procedimiento, ensayado con éxito por nuestro equipo, brinda una autonomía superior a las engorrosas botellas de aire comprimido.

**2.3. Perfiles con buceo:** Los perfiles bionómicos son de uso generalizado en los trabajos de bionomía realizados en fondos accesibles al buceo autónomo (Gamble, 1984; Kinsford & Battershill, 1998) y consisten en la anotación esquemática de los tipos de fondo y las comunidades en una franja del terreno larga y estrecha, generalmente perpendicular a la costa. Siguiendo nuestro método, antes de realizar un perfil bionómico se planifica el recorrido, ayudándose de los mapas de pendientes y las fotos aéreas, de forma que pasen por el máximo número de zonas desconocidas o de interés, por lo que en ocasiones no son completamente perpendiculares a la costa. Las anotaciones del buceador, siempre ajustadas a la leyenda de los mapas, se corresponden con una franja de 3 m de ancho centrada en el trayecto. La profundidad a partir de la cual se realizan los perfiles es de unos de 30 m, con una duración máxima de una 1 hora y un recorrido promedio de unos 300 m. Con los datos de profundidad, tiempo y las anotaciones bionómicas tomadas por el buceador, además de las posiciones inicial y final del perfil tomadas con el GPS del barco, se reconstruye el perfil bionómico. Al igual que con el acuaplano, para evitar errores de trascripción los buceadores tienen que pasar a limpio sus anotaciones al final de cada inmersión.

La información bionómica contenida en un perfil supera ampliamente la requerida para construir el mapa. No obstante, el propio perfil constituye una importante fuente de información que puede ser analizada y comparada, pues proporciona la distribución espacial de las comunidades con gran detalle. En los casos en los que la cámara no es operativa, como para localizar cuevas submarinas, se realizan inmersiones dedicadas exclusivamente a situar estos elementos del paisaje y tomar nota de sus características.

Los imponderables que surgen en esta fase de toma de datos en el mar son muchos y pueden retrasar todo el proceso, como los derivados del estado imprevisible del mar, las inevitables averías de los aparatos o la indisposición de algunos de los componentes del equipo. En una ocasión, el ataque de fisalias (*Physalia sp.* o Fragata portuguesa) sufrido por uno de los buceadores retrasó la campaña un día completo.

**2.4. Anotación de datos bionómicos**: El sistema de anotación empleado por nuestro equipo para tomar nota de los tipos de fondo y las comunidades, tanto en las observaciones mediante la cámara como en los perfiles bionómicos y en el acuaplano, permite sintetizar gran cantidad de información en un sólo apunte. Consiste en utilizar una codificación de la forma siguiente:

En el caso de las comunidades se puede anotar la "comunidad nula", dejando el hueco en el lugar correspondiente. Así, una comunidad poco representada se puede anotar en segundo lugar, sustituyendo a la primera comunidad por el elemento vacío. Igualmente, una comunidad muy dispersa puede tomar el tercer lugar en la lista, dejando vacíos los dos primeros valores. De esta manera se puede ajustar la anotación a una graduación de densidad de individuos y a una mezcla de hasta tres especies o comunidades.

Ejemplos de anotaciones:

a/- = arena sin vegetación macrofítica.

 $a$ /,  $s$  = arena con seba escasa.

 $a$ ,  $s$  = arena con seba muy escasa.

a,p/,c,s = arena con piedras, *Caulerpa prolifera* escasa con seba muy escasa.

s1, s2, s3 / c1, c2, c3

siendo

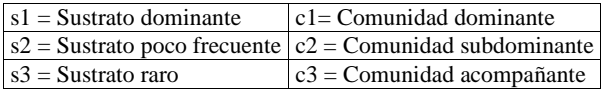

c/b,g,e = cantos, blanquizal con suspensívoros y algas esciáfilas muy escasas.

**2.5. Creación de los borradores**: Una vez acabada la jornada y ya en tierra, se añaden los datos recogidos ese día al SIG y se confeccionan los borradores de la bionomía de la zona estudiada. Confrontándolos con los mapas de pendientes y las ortofotos tratadas, se determinan las zonas que quedan por cubrir y en las que existan dudas, con el fin de programar las zonas a estudiar al día siguiente.

**3. Tercera fase.- Levantamiento del mapa bionómico:** Mediante los paquetes de software de gestión de SIGs se puede almacenar, depurar, analizar y representar sobre el papel una gran cantidad de información del terreno. En los mapas bionómicos, las capas más importantes son la de sustratos y la de comunidades. La operación de convertir los borradores de la bionomía en auténticas capas necesita, además de la intervención de un operador del SIG, conocedor del programa de gestión y con nociones de la ecología marina local, de la colaboración del resto del equipo. Los polígonos que representan los diferentes sustratos o comunidades se trazan de forma que cubran toda la zona de estudio, no se solapen y compartan fronteras comunes. (Fig. 4).

Es indudable que resulta imposible representar en un solo mapa toda la información bionómica almacenada durante las fases anteriores. Tiene que ser necesariamente seleccionada la de mayor importancia, desechándose la redundante y la de menor relevancia. Con el sistema de anotación empleado en nuestros proyectos bionómicos se registran tanto los sustratos y comunidades dominantes como los que le siguen en importancia en cuanto a su abundancia observada en el terreno. En los mapas bionómicos sólo aparecen representados los sustratos y las comunidades dominantes*.* La información en la que aparecen como poco frecuentes o

raros (en segunda o tercera posición, según el sistema de anotación empleado) sólo se utiliza para determinar con mayor precisión los límites de las comunidades y sustratos dominantes, y como ayuda a la hora de decidirse por uno u otro. Únicamente en contadas ocasiones se puede dar, en un mismo mapa, una información gradual de una comunidad, en la que no solamente aparezca representada su presencia como dominante sino también su abundancia relativa. Este es el caso de las comunidades de fanerógamas marinas, principalmente las constituidas por *Cymodocea nodosa* (Ucria) Ascherson o sebadales, las cuales aparecen en los diferentes grados de mezcla y se representan por una escala de color de tres valores. Estas comunidades tienen la suficiente importancia como para darles un trato preferente en el SIG. **3.1. Programas empleados**: En todas las operaciones informáticas usamos ordenadores tipo PC, con el paquete Windows 98 instalado. Para el tratamiento digital de las fotos aéreas utilizamos Corel Photopaint, versión 10, aunque también ensayamos con otros programas similares de retoque fotográfico, como Photoshop y PhotoStyler, con idéntico resultado. El análisis del MDT y la construcción de los mapas de pendientes se realizaron mediante los programas MapViewer (versión 4) y Surfer (versión 8), de Golden Software. El programa de navegación fue el Ozi Explorer, el cual permite importar y exportar a los demás programas. Como programa gestor del SIG se usó ArcView Gis y Spatial Analyst, de la casa Esri (Esri, 1996; Kendall *et al.* , 2001) Para filtrar datos y calcular la posición del acuaplano (entre otras operaciones) se crearon algunas aplicaciones en el programa dBase 4.

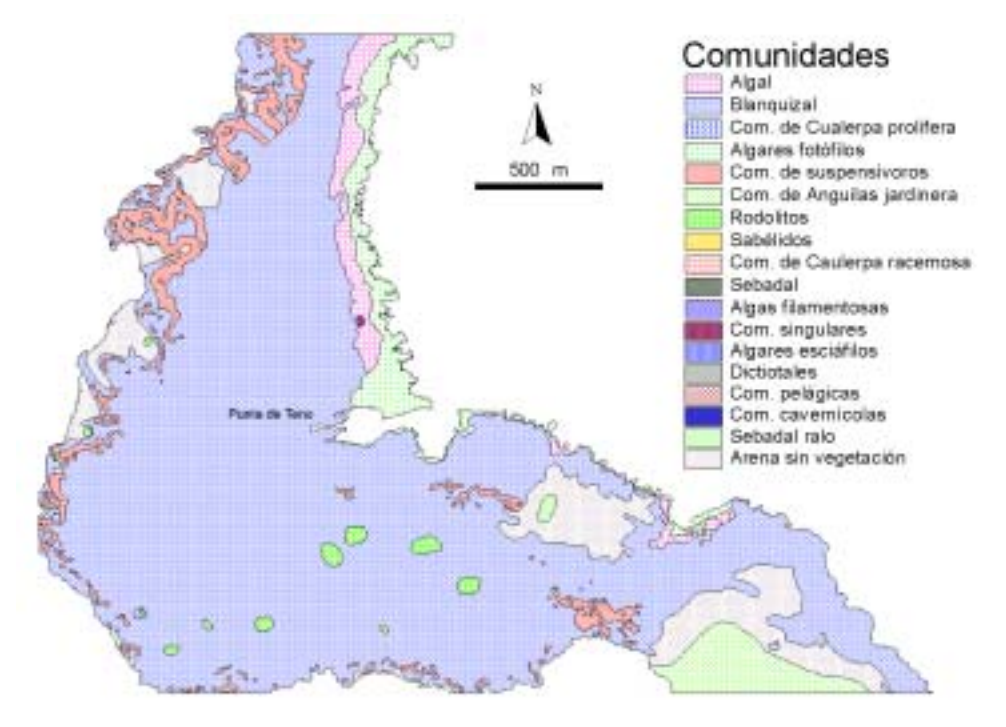

Fig. 4. Imagen del mapa bionómico de las comunidades de la misma zona representada en las figuras 1 y 2.

#### DISCUSIÓN

A partir de los métodos de estudio de bionomía bentónica que encontramos en la bibliografía y en el trascurso de aproximadamente dos décadas de estudios en varias islas del Archipiélago (Gil-Rodríguez & Wildpret, 1980; Wildpret *et al.,* 1980- 83; Bacallado, 1983; Wildpret *et al.*, 1984-1987; Bacallado *et al.*, 1989; Gil-Rodríguez *et al*., 1992), fuimos adaptando los procedimientos a las características del litoral canario. Es indudable que se podrían mejorar con más recursos materiales y con la aplicación de otras técnicas de observación. Las imágenes de los satélites son cada vez más precisas y su empleo en bionomía bentónica está cada vez más extendido. Así mismo, los sistema de comunicación barco-buceador, via radio, son cada vez más baratos y menos engorrosos. Los adelantos de la informática y la electrónica prometen, también, proporcionar nuevas herramientas para la construcción de la batimetría, el tratamiento de imágenes y el manejo eficaz de los datos. (Rogers, 1994).

Los procedimientos de observación del fondo que hemos expuesto convergen en la franja menos profunda del sublitoral, la de mayor número de comunidades y ambientes distintos. Esta característica es, a nuestro juicio, una ventaja, pues permite concentrar las observaciones allí donde son más necesarias. Los métodos basados en transectos le asignan al bentos una homogeneidad que no poseen la mayoría de los fondos canarios. Para que sean viables hay que hacer los trayectos tan distanciados que, en muchas ocasiones, se pasan por alto extensas porciones del fondo.

Los estudios que se lleven a cabo en el futuro sobre las especies marinas animales y vegetales-, su taxonomía, ecología, fisiología, etc., podrán permitirnos definir con precisión sus relaciones y ajustar las leyendas de los mapas a la realidad. Pero este proceso se retroalimenta: la carencia de un mapa bionómico dificulta el estudio de las comunidades, y sin conocerlas no se puede hacer bionomía. Hemos intentado no entrar en este círculo vicioso definiendo *a priori* unas comunidades que suponemos son auténticas, pero el siguiente paso tendrá que ser el ahondar en el estudio de las especies, caracterizar las comunidades y volver a construir los mapas. Los principales inconvenientes de la cartografía bionómica que hemos creado con estas premisas radican, principalmente, en esta falta de conocimiento de las especies que integran el complejo bentos canario. Un inconveniente del método, que no lo es tanto, es la necesidad de contar con una plantilla de profesionales con tanta experiencia como para identificar con seguridad una comunidad de un fugaz vistazo.

#### AGRADECIMIENTOS

Este trabajo forma parte del proyecto de investigación "PRIMERA CAMPAÑA DE CARTOGRAFÍA BIONÓMICA DEL BORDE LITORAL DE TENERIFE", (2000-2002), sufragado por el Excmo. Cabildo Insular de Tenerife, y concedido mediante concurso público a ITAC S. L., responsable de la batimetría.

### BIBLIOGRAFÍA

- ARIZA, F. J. (2002). Calidad de la producción Cartográfica. Ed. Ra-ma. 389 pp.
- BACALLADO, J. J. (1983). *Estudio del Bentos marino del Archipiélago Canario*. Consejería de Agricultura y Pesca del Gobierno de Canarias. Tomos I, II y III. 807 pp.
- BACALLADO, J. J., T. CRUZ, A. BRITO, J. BARQUÍN & M. CARRILLO (1989). *Reservas Marinas de Canarias*. Consejería de Agricultura y Pesca del Gobierno de Canarias. 200 pp.
- BARREDO, J. (1966). *Sistemas de Información Geográfica y evaluación multicriterio en la ordenación del territorio*. Ed. Rama. 253 pp.
- BERMEJO DOMÍNGUEZ, J. A. (2002). *Utilización de los Sistemas de Información geográfica en el análisis de la vegetación y el Medio Físico*. Tesis de Licenciatura (inédita). Universidad de La Laguna. 117 pp.
- BOSQUE SENDRA, J. (1992). *Sistemas de información geográfica*. Ed. Rialp. 451 pp.
- ESRI (1996). ARCVIEW GIS *User guide*. 340 pp.
- FELICÍSIMO, A. (1994). *Modelos digitales del terreno. Introducción y aplicación a las ciencias ambientales*. www.etsimo.uniovi.es
- FELICÍSIMO, A. (1999). *Utilización de los MDT en los estudios del medio físico*. www. etsimo.uniovi.es
- FERNÁNDEZ GARCÍA, A. (2000). *Introducción a la fotointerpretación*. Ed. Ariel. Geografía . 253 pp.
- GAMBLE, J. C. (1984). Diving. En "Methods for study of marine benthos", N. A. Holme y A. D. McIntyre. Cap. 4, 99-139. Blackwell Scientific Publications, Oxford. 387 pp.
- GIL-RODRÍGUEZ, M. C. & W. WILDPRET DE LA TORRE. (1980). *Contribución al estudio de la vegetación ficológica marina del litoral canario.* Aula de Cultura Tenerife. Excmo. Cabildo Insular de Tenerife 100 pp. + 9 fig. + 39 fot. + 25 tab.
- GIL-RODRÍGUEZ, M. C., J. AFONSO-CARRILLO y R. J. HAROUN TABRAUE (1992). Flora ficológica de las Islas Canarias 95-122 pp. En: *Flora y vegetación del Archipiélago Canario. Tratado florístico.* 10 parte. Ed. EDIRCA S. L., Vol. I, 295 pp.
- GONZÁLEZ, R. (1994). *Diccionario de términos SIG*. Instituto de Geografía y Economía (IEG; CSIC). Madrid.
- GUTIERREZ PUEBLA, J. & M. GOULD (1994). *SIG: Sistemas de Información Geográfica*. Ed. Síntesis.
- KENDALL, M.S., M.E. MONACO, K.R. BUJA, J.D. CHRISTENSEN, C.R. KRUER, M. FINKBEINER, & R.A. WARNER. (2001). Methods Used to Map the Benthic Habitats of Puerto Rico and the U.S. Virgin Islands**.** NOAA. http://biogeo.nos.noaa.gov/projects/mapping/caribbean/startup.htm
- KINSFORD, M. J. & C. N. BATTERSHILL (1998). Subtidal habitats and benthic organisms of rocky reefs. En: *Studying temperate marine environments. A handbook for ecologist*. M. Kingsford y C. Battershill edit. Cap. 4, 84-114. Canterbury University Press, 335 pp. Christchurch, New Zealand.
- MOLDES, F. (1995). *Tecnología de los Sistemas de Información Geográfica*. Ed. Rama. 190 pp.
- ROGERS, C. (1994). Coral Reef Monitoring Manual for the Caribbean and WesternAtlantic. US National Park Service, Virgin Islands National Park, USVI.
- WILDPRET DE LA TORRE, W., M. C. GIL-RODRÍGUEZ & J. AFONSO-CARRILLO (1980-83). Catastro Algológico del Archipiélago Canario**.** Junta de Canarias (inédito). 195 pp.
- WILDPRET DE LA TORRE, W., M. C. GIL-RODRÍGUEZ & J. AFONSO-CARRILLO (1984- 1987). Evaluación cuantitativa y cartografía de los campos de algas y praderas de fanerógamas marinas del litoral canario. Gobierno de Canarias. Memoria presentada a la Consejería de Agricultura y Pesca, Gobierno de Canarias para su publicación (inédito). 100 pp. + 200 mapas.
- YANES LUQUE, A. (1990). *Morfología litoral de las Islas Canarias Occidentales*. Secretariado de Publicaciones. Universidad de La Laguna. 208 pp.